## Basic, Standard, Programmable & Stand-alone Version

Specification for the KLIPPEL ANALYZER SYSTEM (QC Ver. 6.1, dB-Lab Ver. 210) Document Revision 6.3

#### **FEATURES**

- Ultra-fast testing at physical limit
- Highly sensitive rub & buzz testing
- Ambient noise detection
- Easy limit calculation, grading, limit import
- Dedicated for use with *KLIPPEL Analyzer* (*KA3*, *PA*) hardware
- Supports 3rd party audio interfaces
- Automatic detection of golden reference units
- Impedance, frequency response
- Polarity, mean level
- THD, 2nd 5th order distortion,
- T/S parameter  $(R_e, f_s, Q_{ts}, ...)$
- Enclosure parameters  $f_b$ ,  $Q_b$
- Customizable test sequences
- Easy test management and synchronization
- Multi-language user interface
- Automatic detection of "golden reference units"
- Extraction tool for data export
- Production indices (C<sub>pk</sub>, P<sub>pk</sub>)
- Process control rules (Nelson/Weco)
- Yield and single value statistics
- Operator and engineer access level
- Simple integration into assembling line
- Auto-detection of amplifier gain

*Certain system configurations may not include all features listed above*

### **BENEFITS**

- 100% production testing
- Ensure consistency of production
- Process control
- More reliable than human ear testing
- Comprehensive defect detection
- Simple and intuitive operation
- Seamless integration in production process
- Compatible to Klippel R&D
- Flexible, modular solution to match your company needs
- Simple customization with dedicated infrastructure

#### **APPLICATIONS**

- Transducers (woofer, tweeter, microspeaker …)
- Headphones, headsets, earphones
- Balanced armature transducer
- Active / passive audio systems
- 3<sup>rd</sup> party audio interface
- Multi-channel systems
- Microphones
- Incoming goods inspection

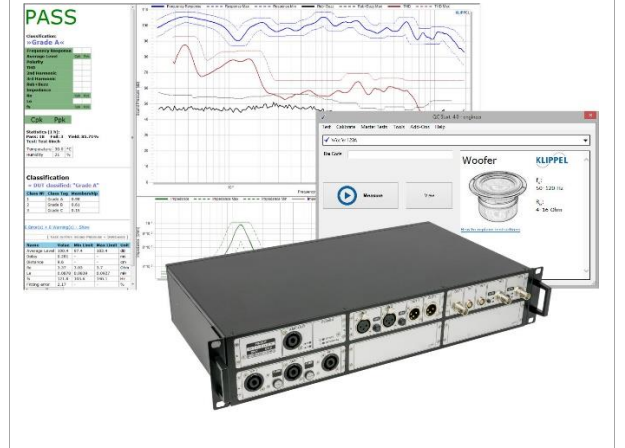

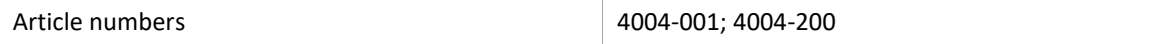

## C3 QC Software **<sup>1</sup> Overview** C3

## **CONTENT**

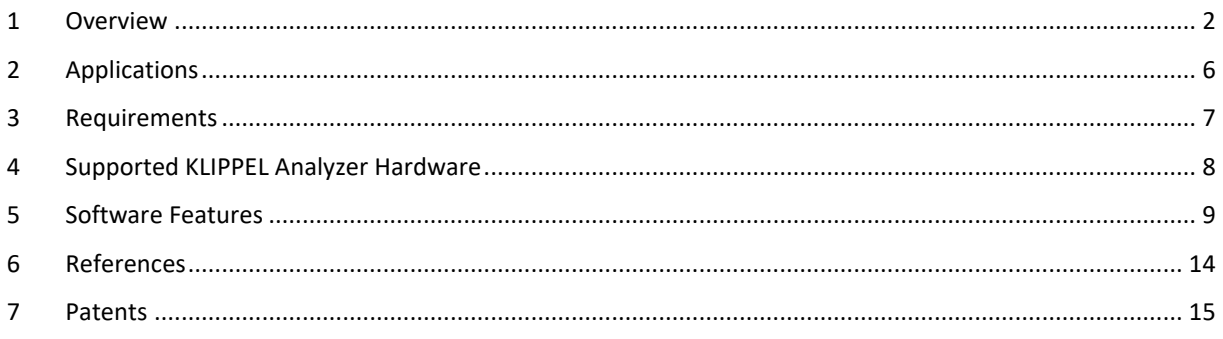

### <span id="page-1-0"></span>**1 Overview**

#### **1.1 Concept**

The KLIPPEL QC software in combination with KLIPPEL analyzer hardware is a comprehensive solution dedicated to the quality control of

- electro-acoustic transducers (e.g. micro-speakers, woofers, tweeters),
- passive audio systems (speaker box, headphones) and
- active and digital audio systems (smart speaker, Bluetooth devices, tablets, smart phone, cars, multimedia).

The robust *KLIPPEL Analyzer* hardware is designed for operation in production environments. It can be integrated in a fully automated line as well as operated manually. 3rd party audio devices and interfaces can be tested or used for testing, alternatively.

The software has two basic access levels (operator and engineer). An intuitive user interface (available in different languages) and smart limit setting algorithms are implemented to shorten training and setup periods for operators and engineers.

A dedicated project management software (*QC Start*) simplifies test setup generation, selection, execution and connected to housekeeping tasks (statistics, calibration, networking).

The KLIPPEL QC software framework is highly flexible. Test sequences comprise measurement steps (tasks) with individual stimuli. This allows shortest test cycles using most critical signals for testing at the physical limits.

Using KLIPPEL QC, defective units are detected reliably, even if the symptoms are not audible in a noisy production environment while focusing on the ultimate goal to increase the yield rate in manufacturing. End-of-line testing provides valuable diagnostic information for detecting the root cause of the problem and allows solving problems as soon as possible.

#### **1.2 Results**

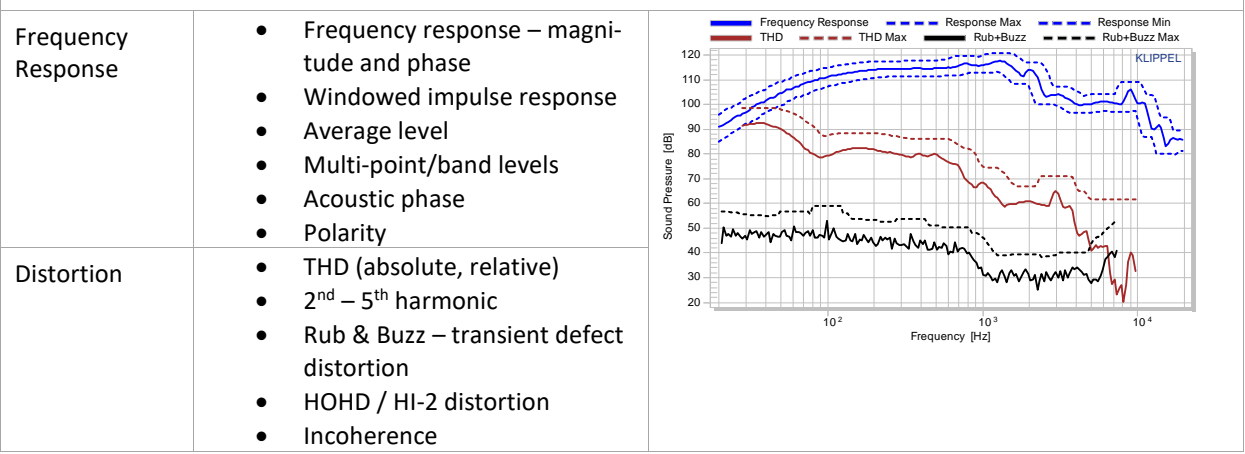

# C3 QC Software **10 OVERFOX C3**

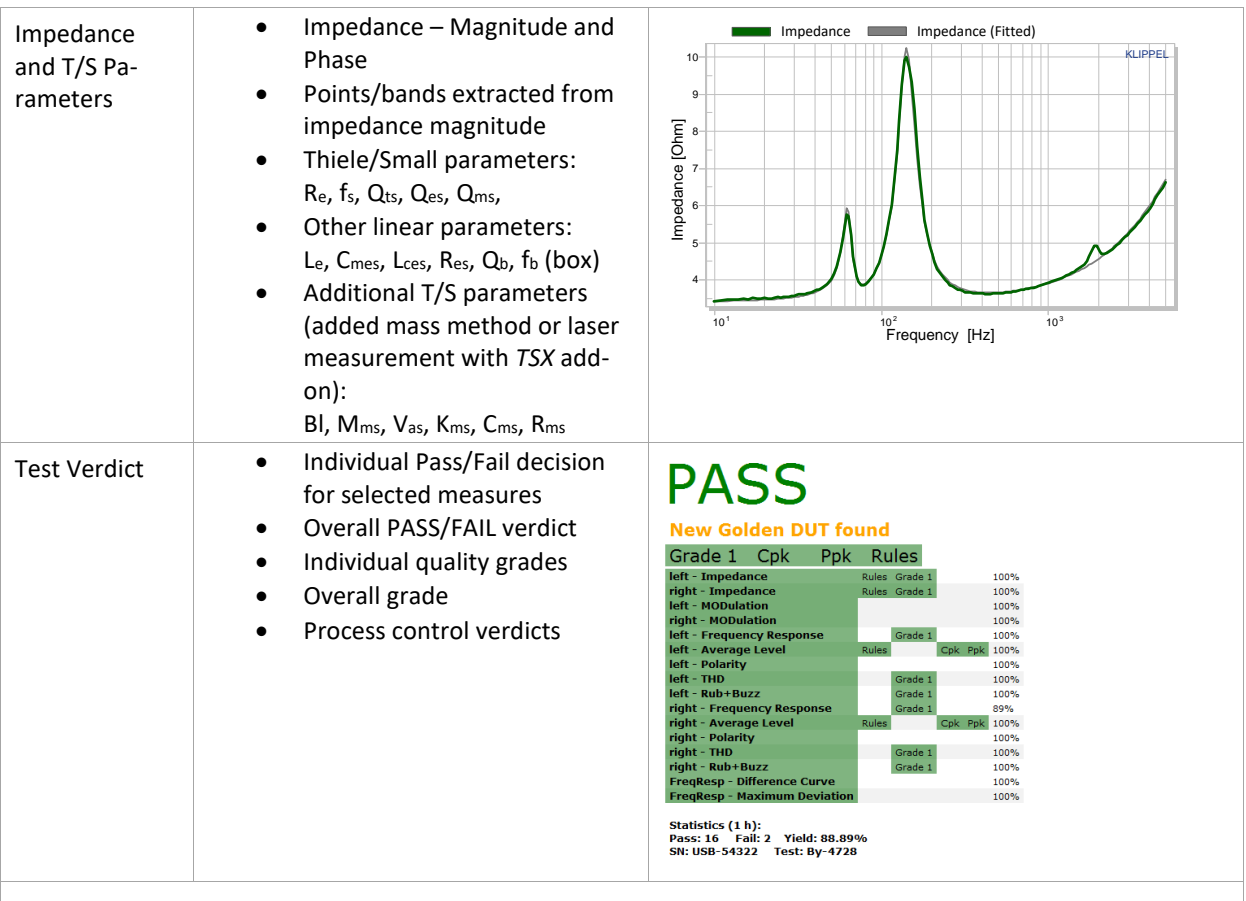

#### **1.3 Demo Video**

For a quick demo video (English or Chinese), please refer to the resources found on the KLIPPEL website: <http://www.klippel.de/our-products/qc-system/demo-videos.html>

#### **1.4 Versions of the QC Software**

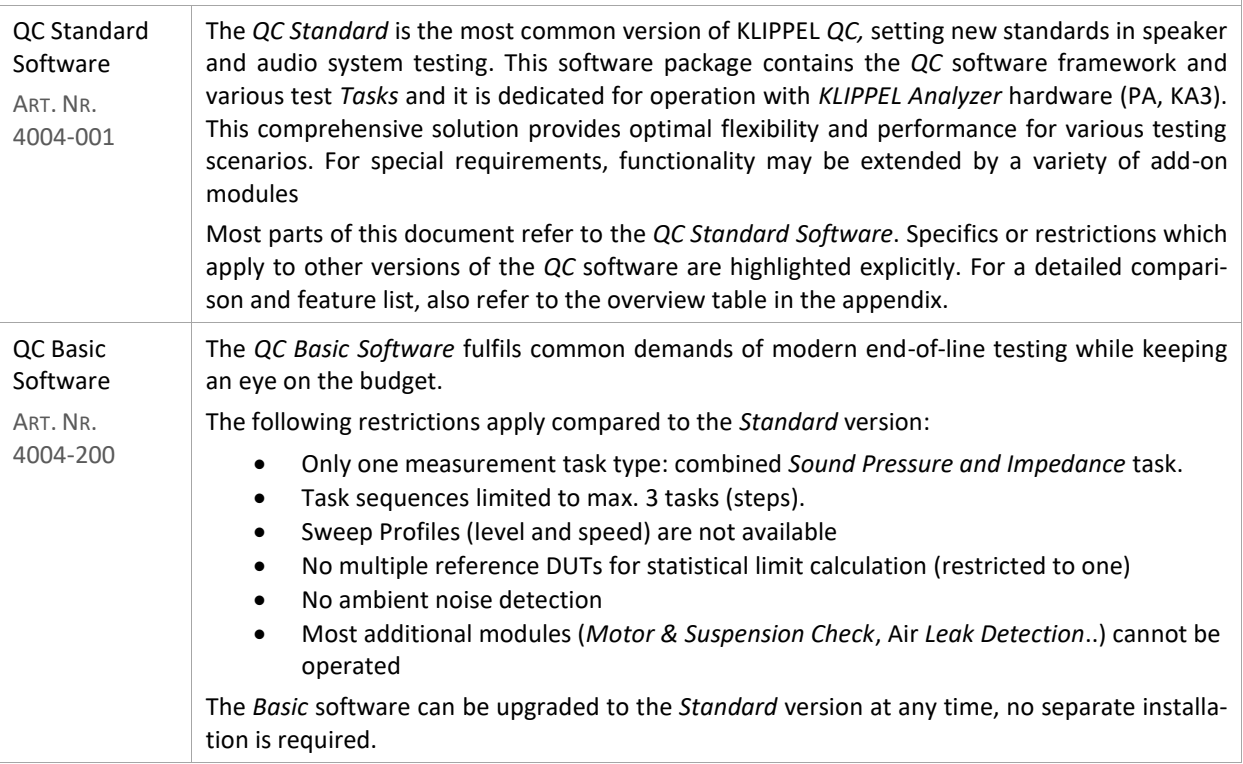

# C3 QC Software **1 Overview** C3

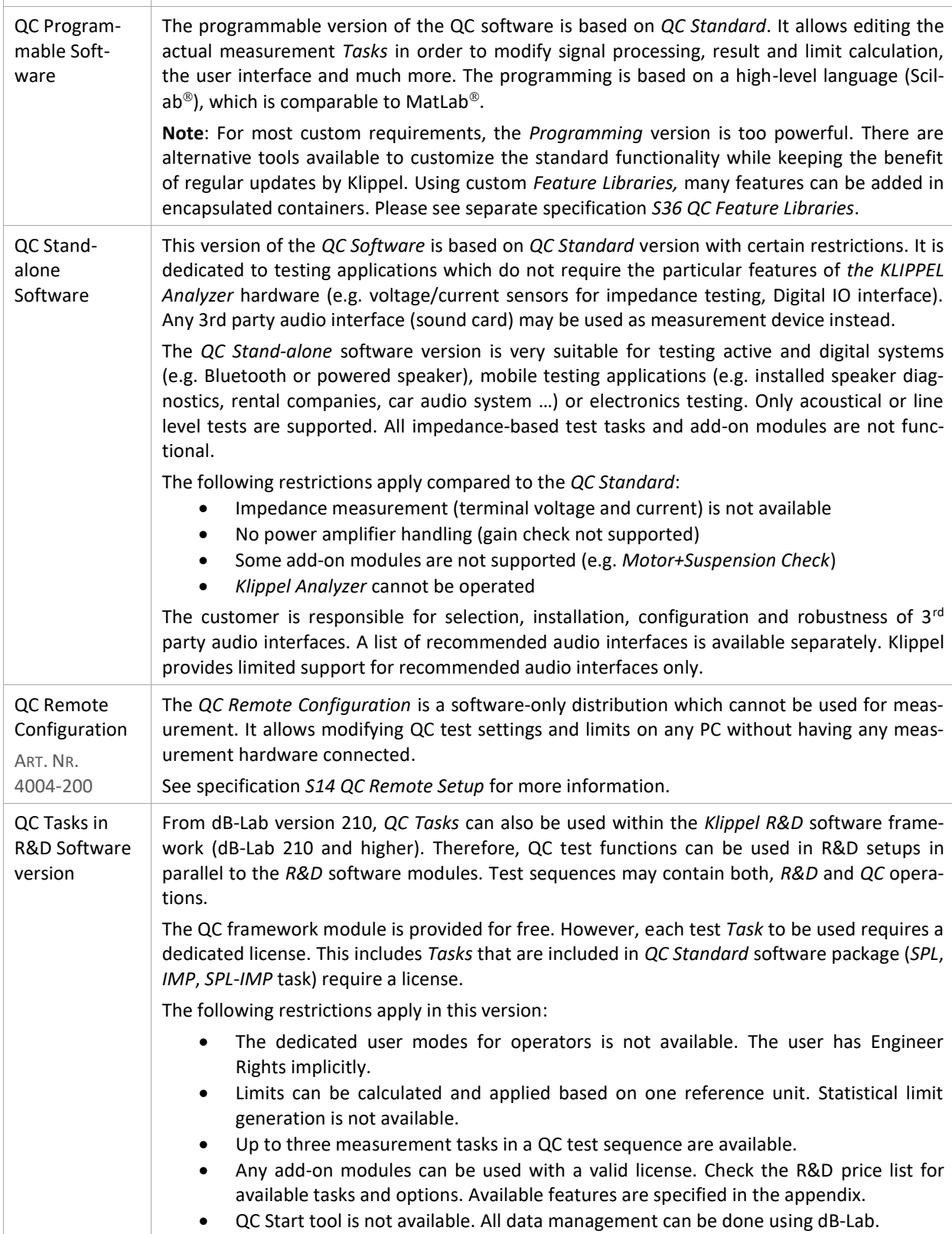

## C3 QC Software **1 Overview** C3

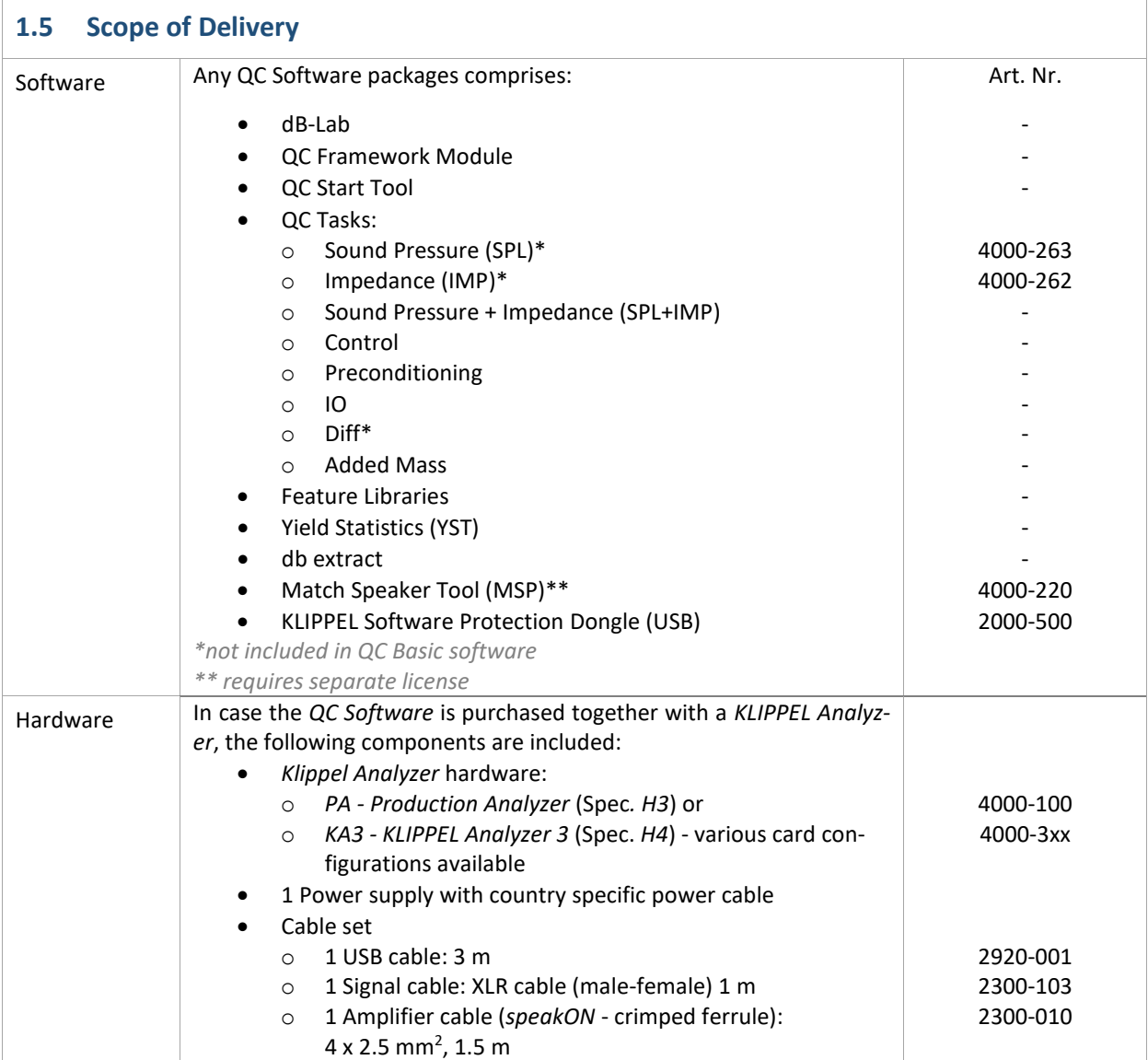

 $\circ$  1 High precision speaker cable: (*speakON*-banana plug) 2300-023<br>4 x 2.5 mm<sup>2</sup>, 2.2 m

o 2 Alligator clips 2300-020

o *speakON* connector

 $4 \times 2.5$  mm<sup>2</sup>, 2.2 m

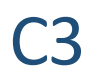

## C3 QC Software **<sup>2</sup> Applications** C3

### <span id="page-5-0"></span>**2 Applications**

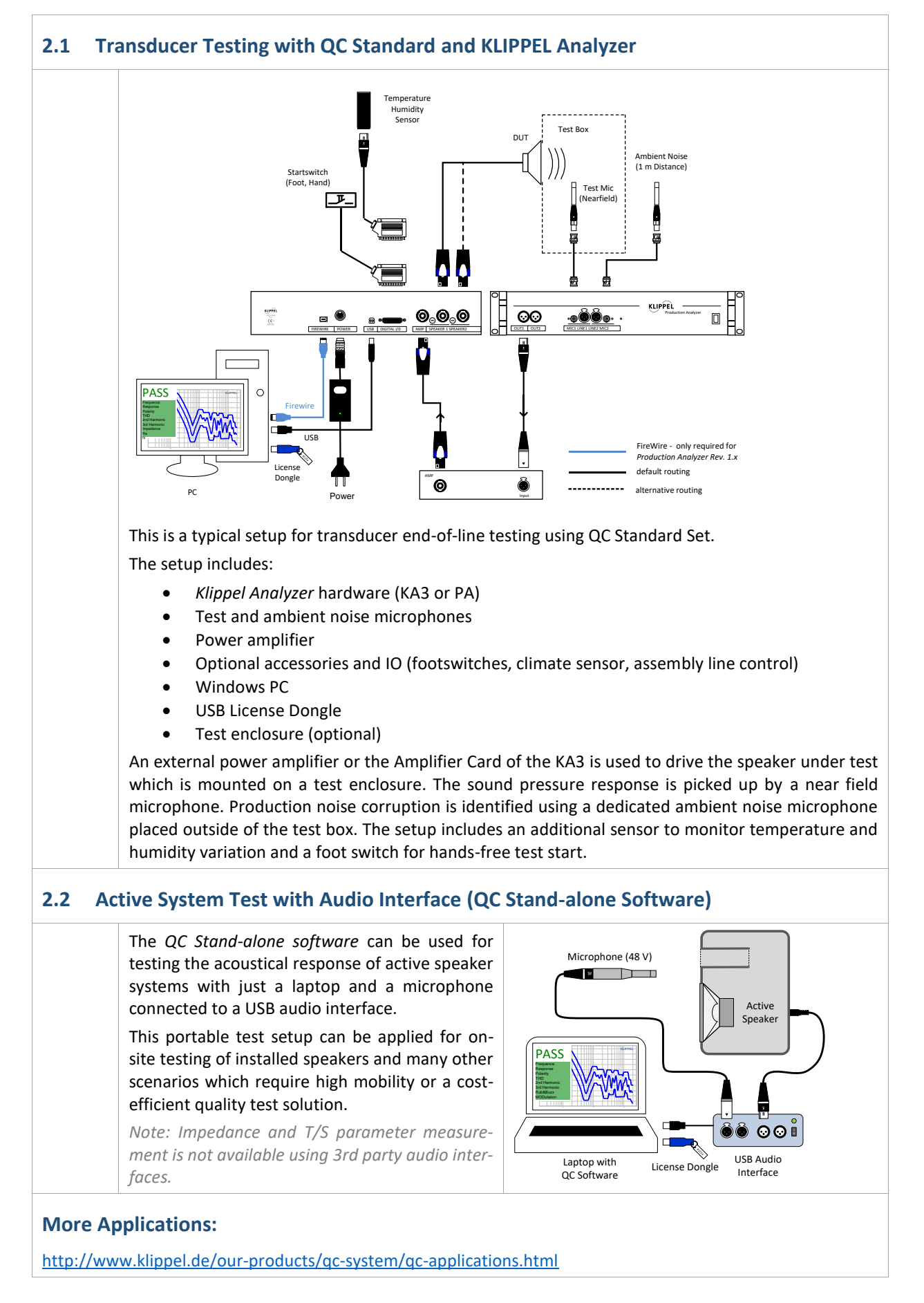

# C3 QC Software **3 Requirements** C3

## <span id="page-6-0"></span>**3 Requirements**

 $\overline{a}$ 

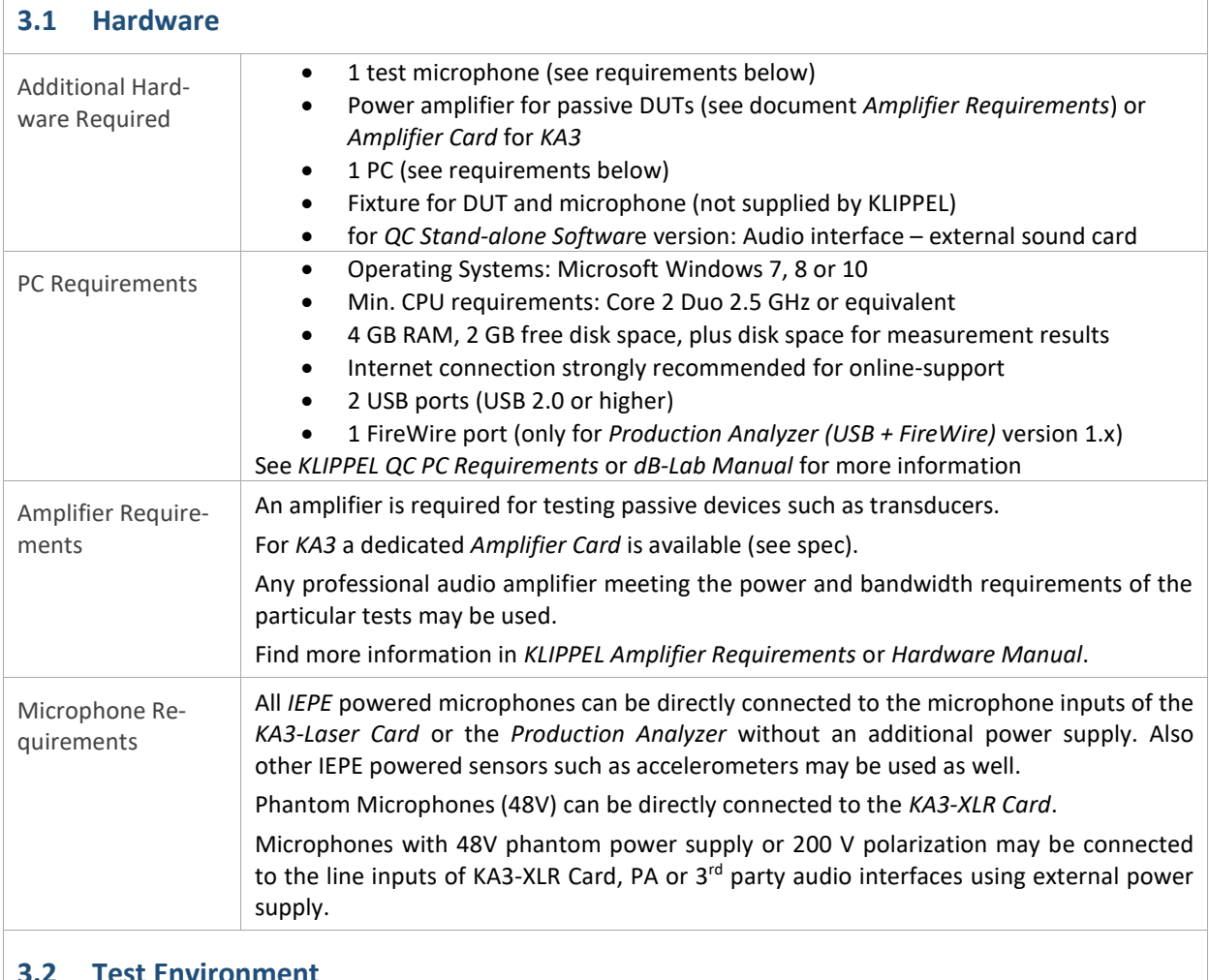

### **3.2 Test Environment**

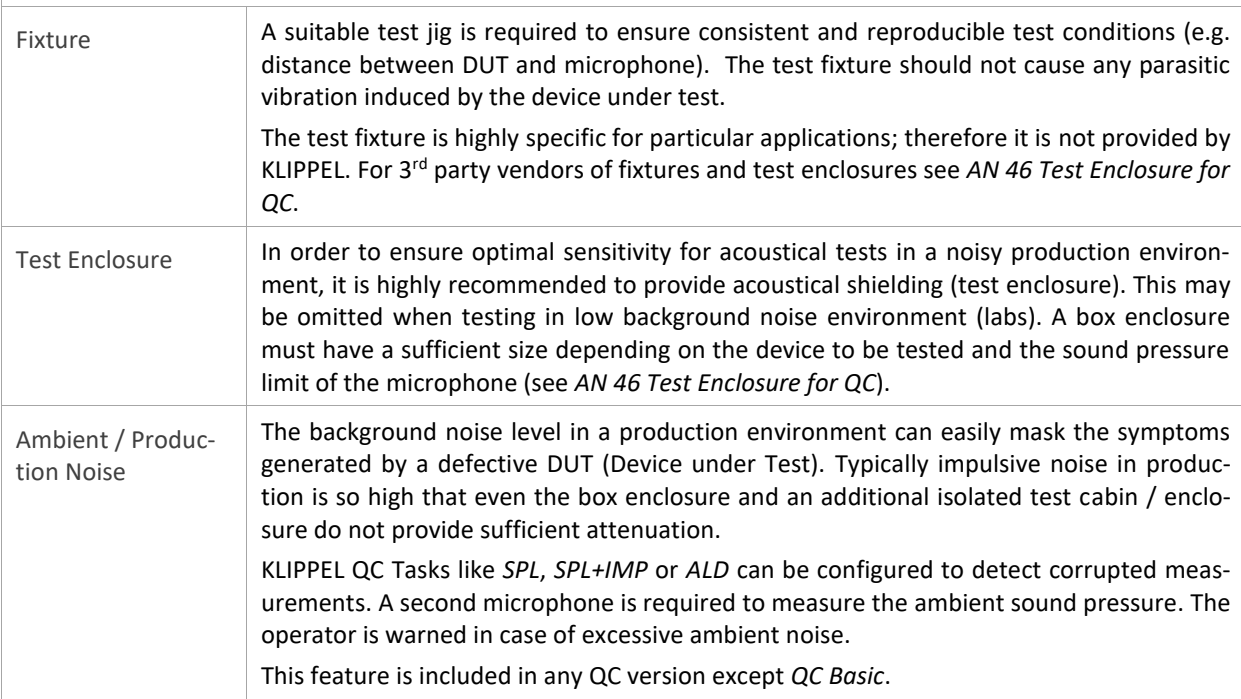

 $\overline{1}$ 

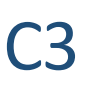

 $\overline{\phantom{0}}$ 

## <span id="page-7-0"></span>**4 Supported KLIPPEL Analyzer Hardware**

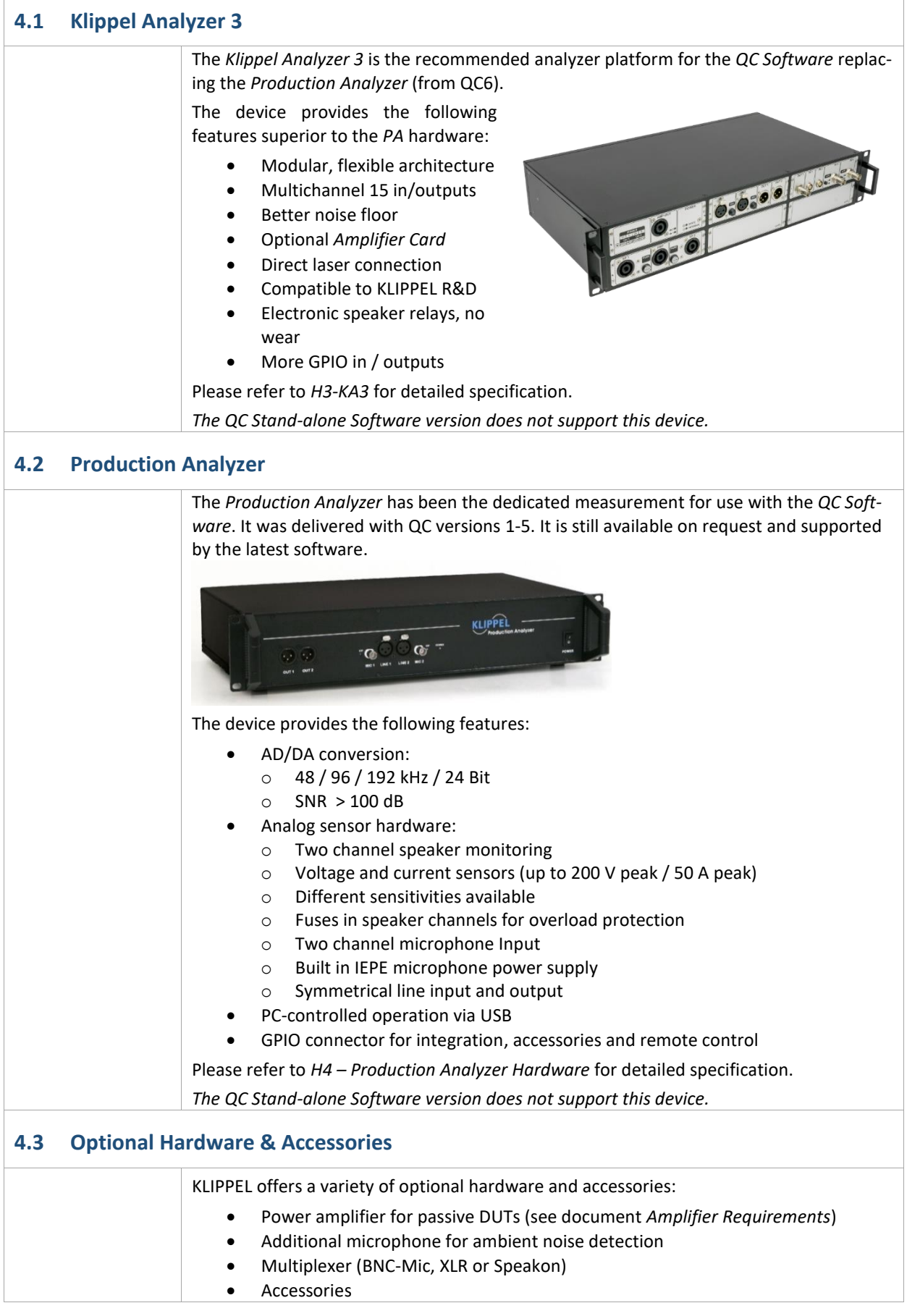

٦

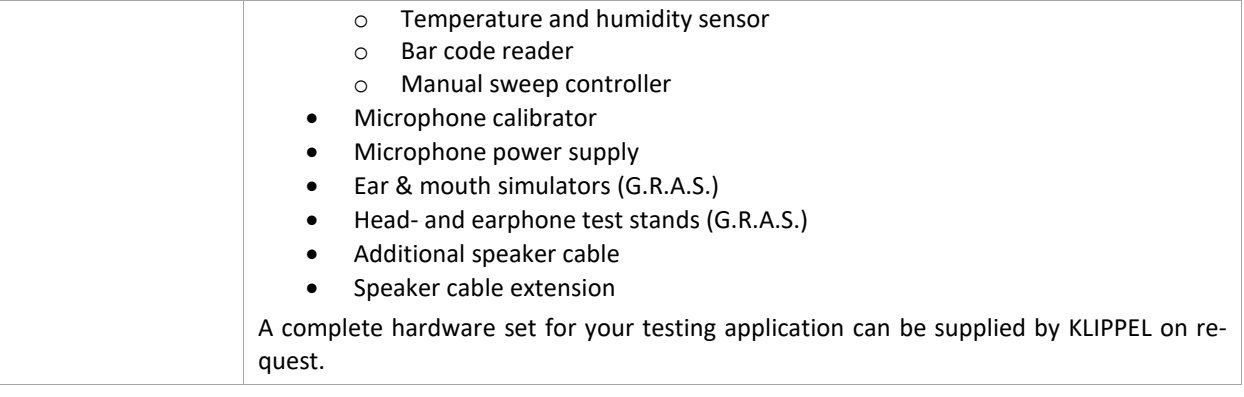

### <span id="page-8-0"></span>**5 Software Features**

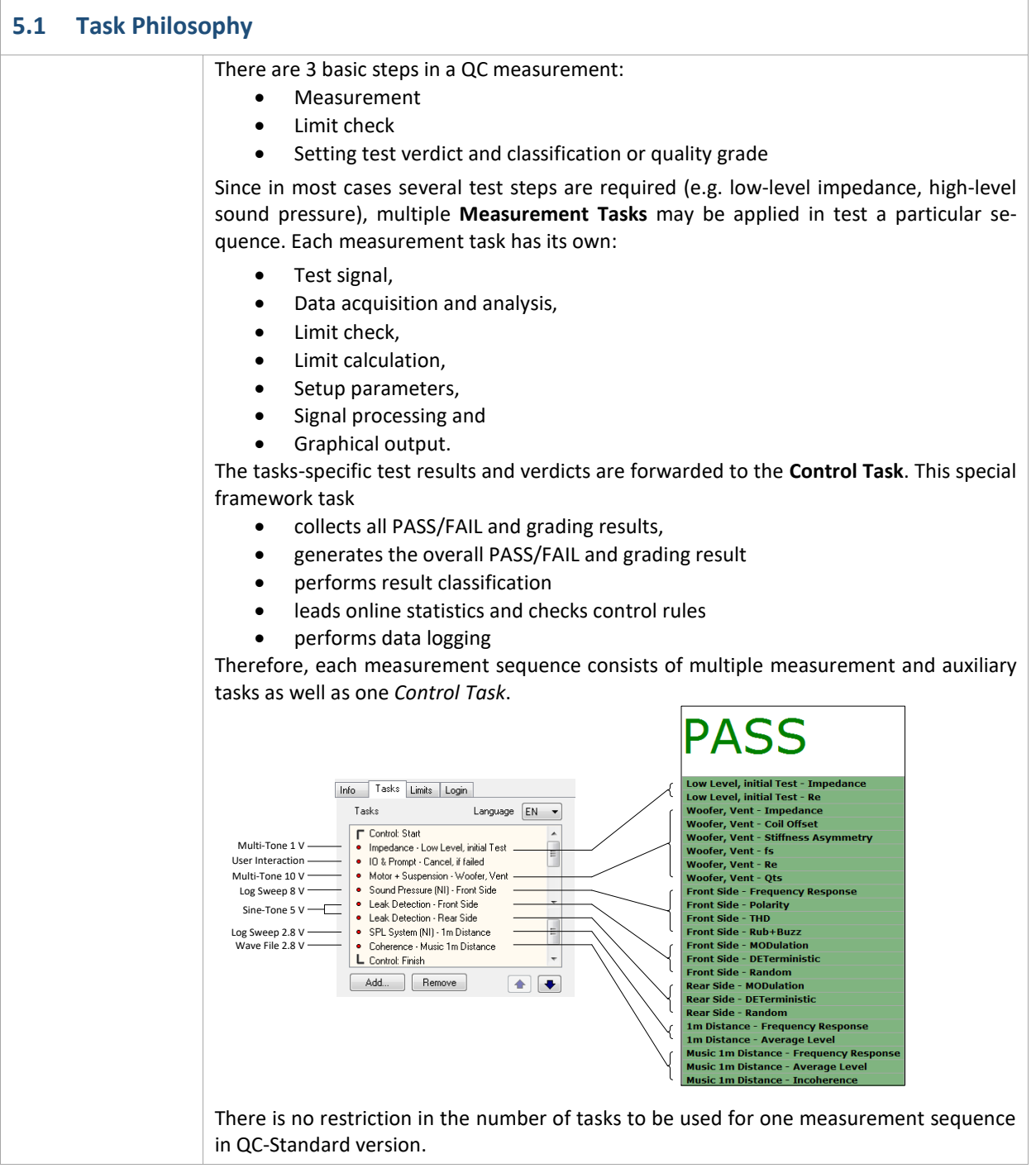

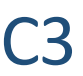

The QC software comes with a selection of predefined tasks covering most standard applications. A variety of add-on modules is available for specific testing applications. An intuitive user interface provides access to the setup of the test signal, data analysis, limit setup and the result output.

#### **5.2 Available Tasks**

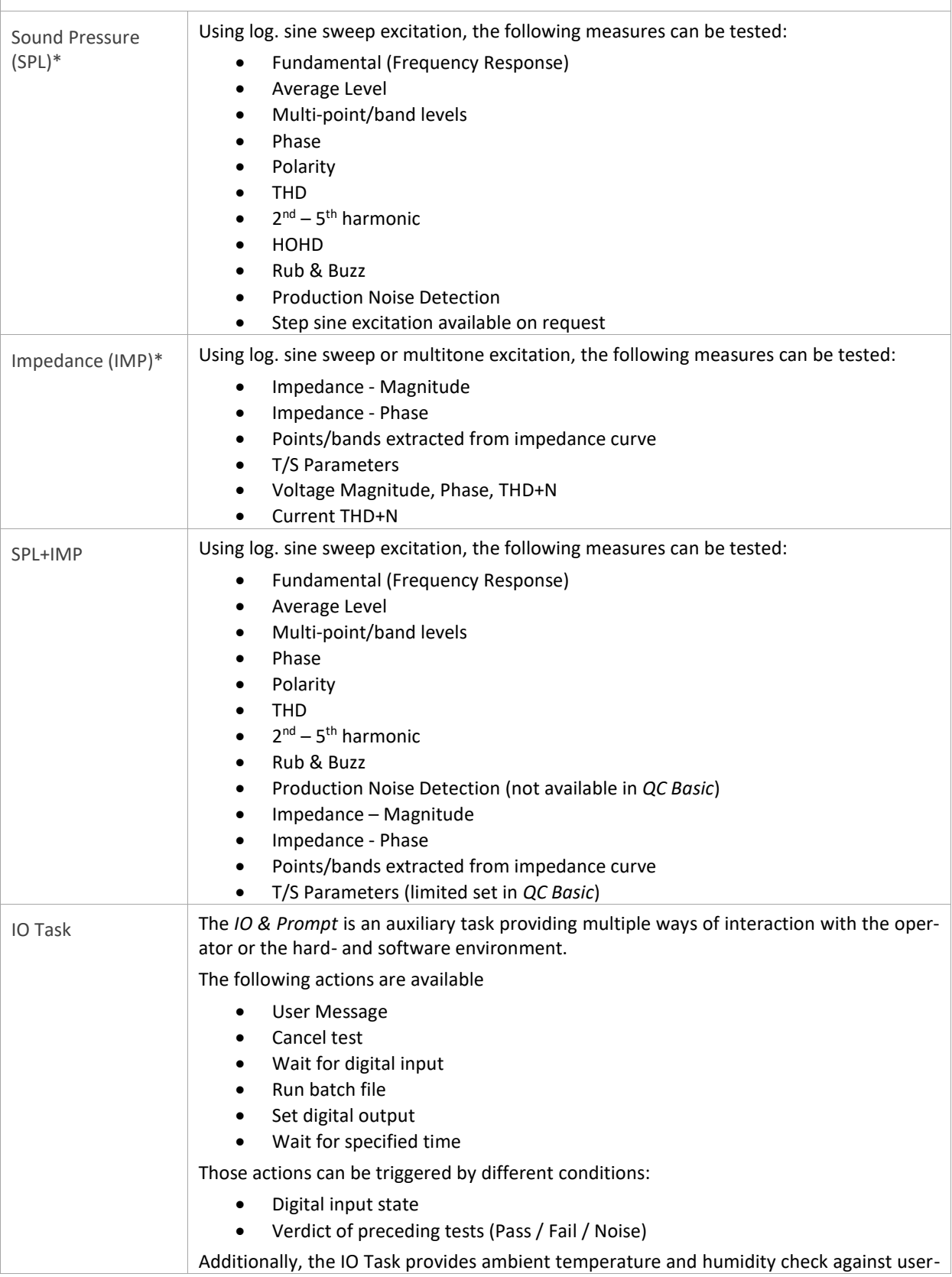

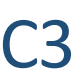

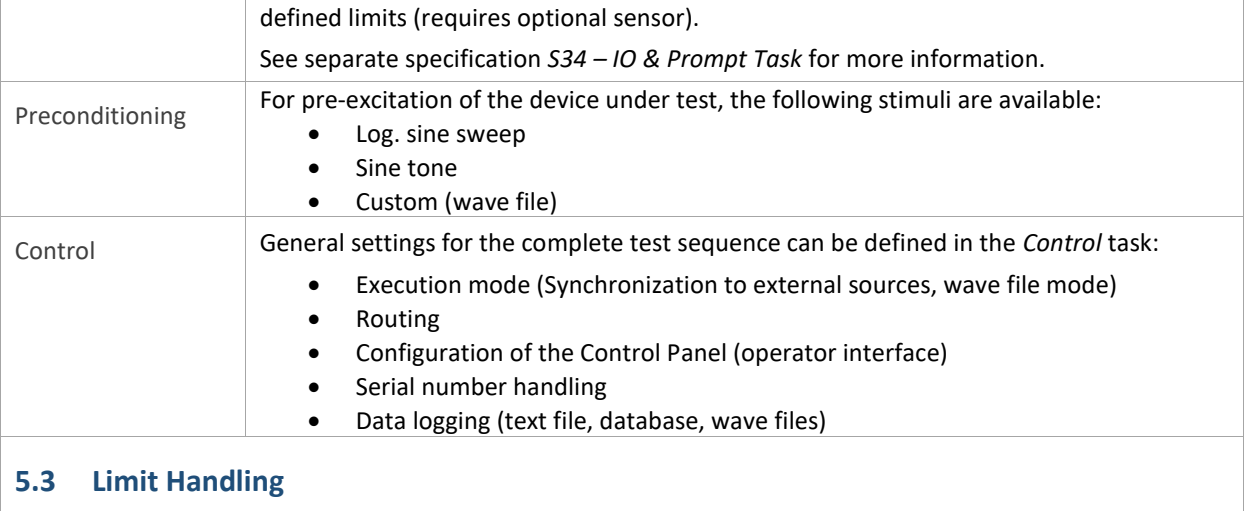

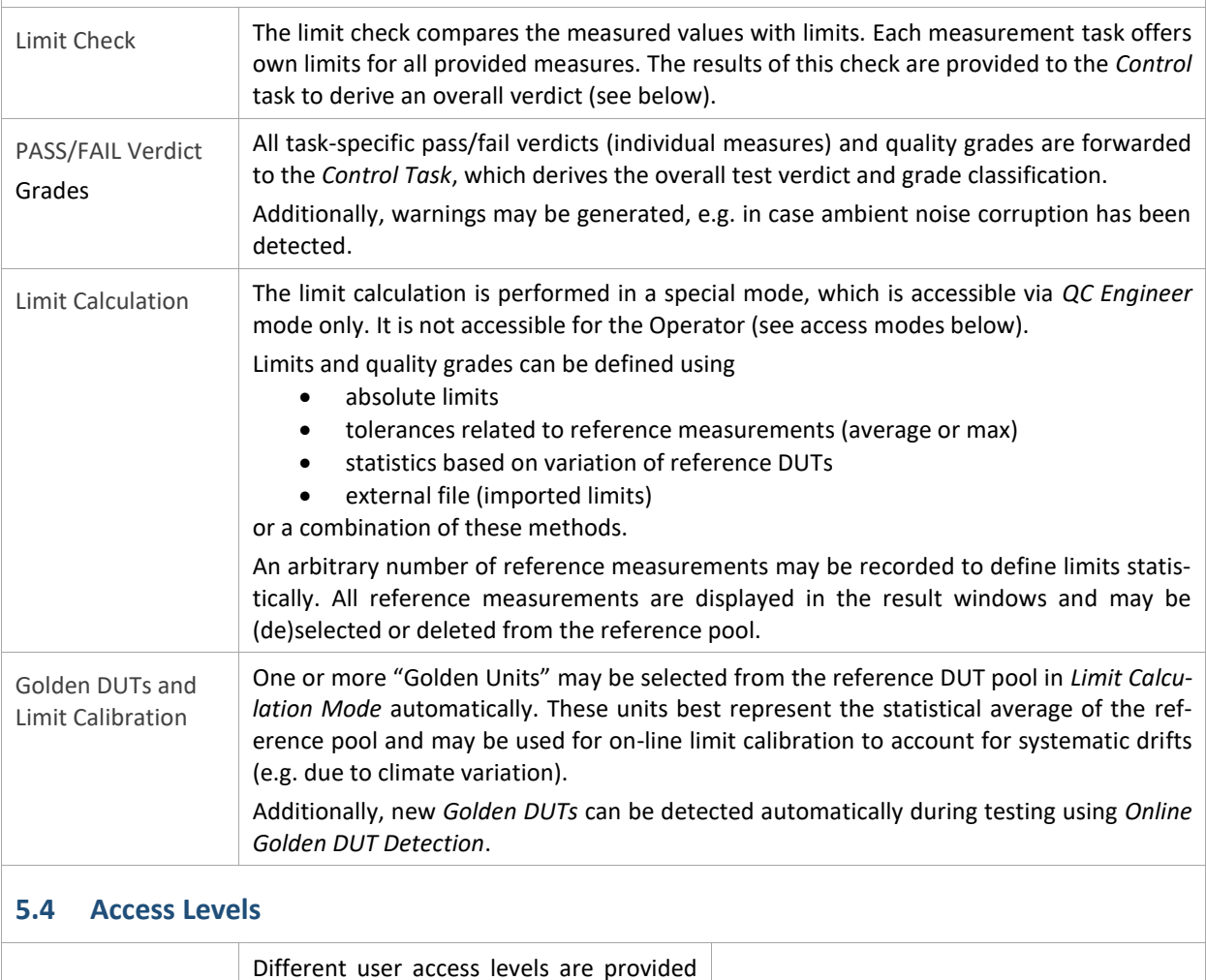

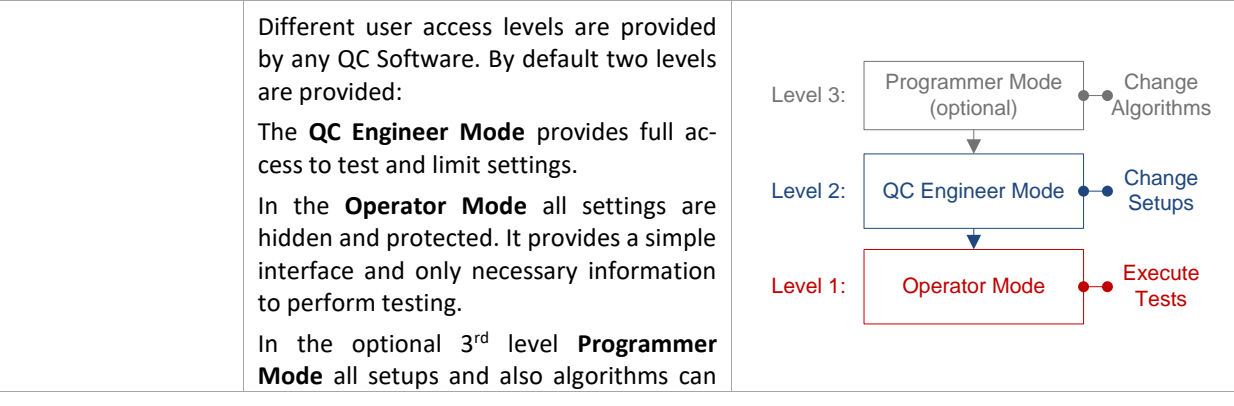

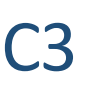

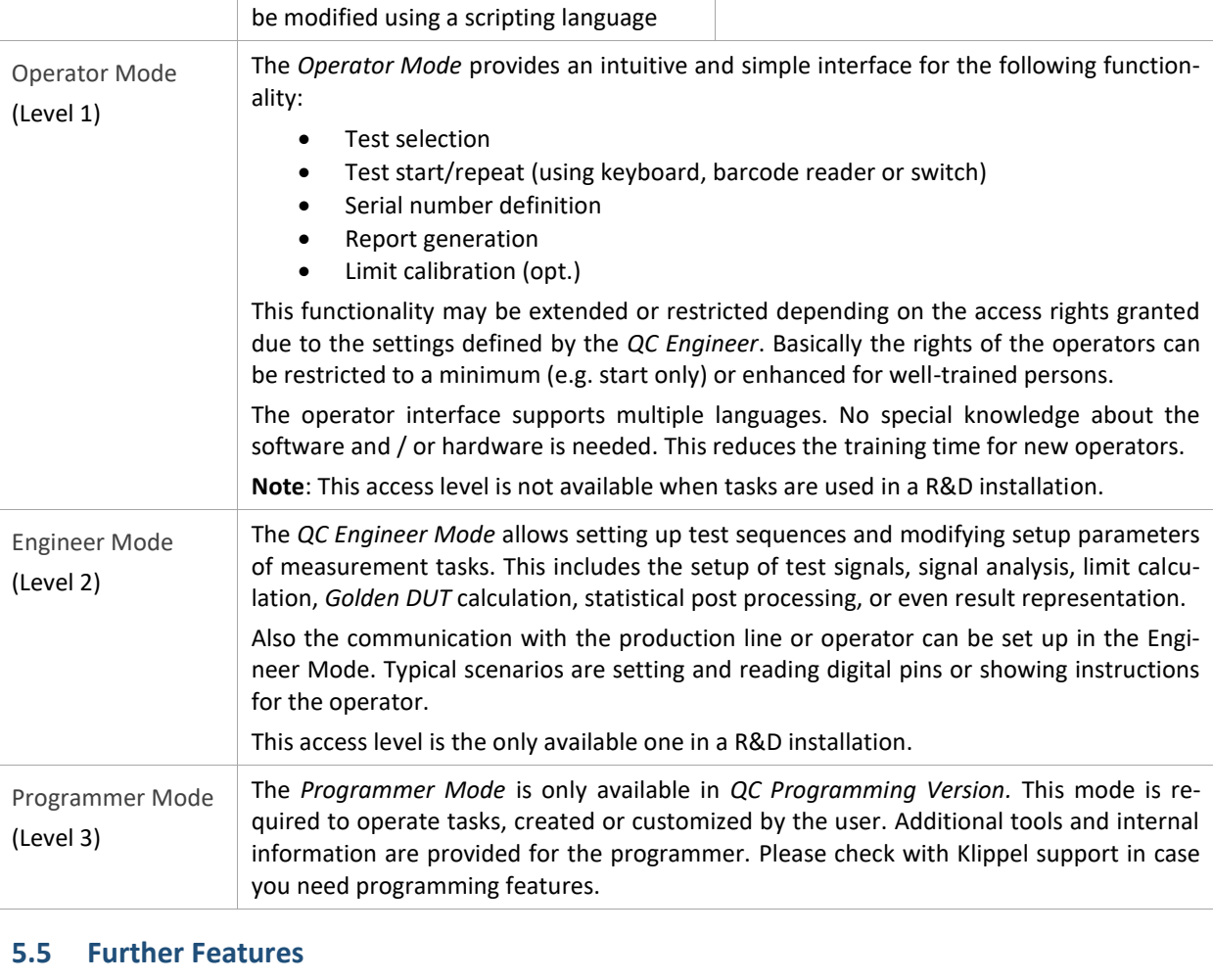

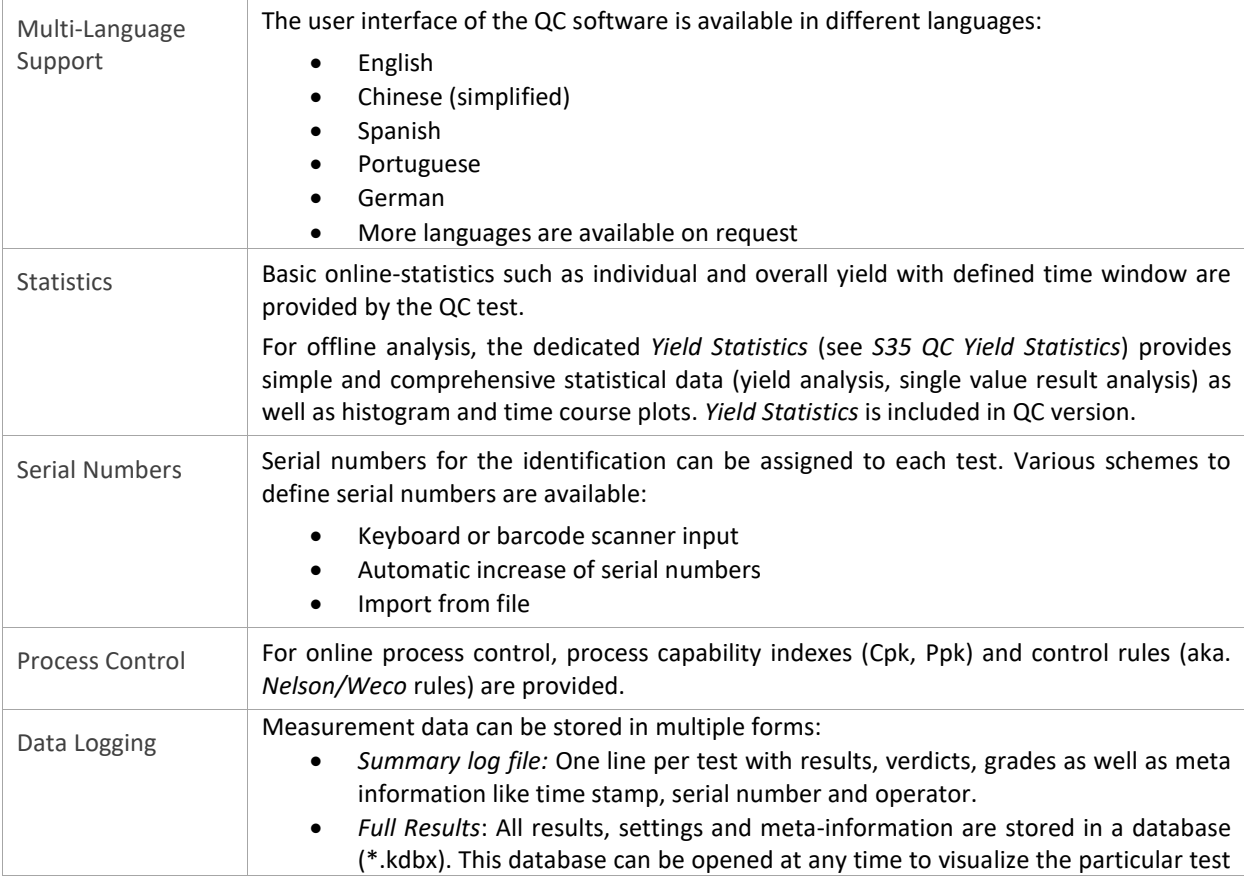

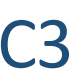

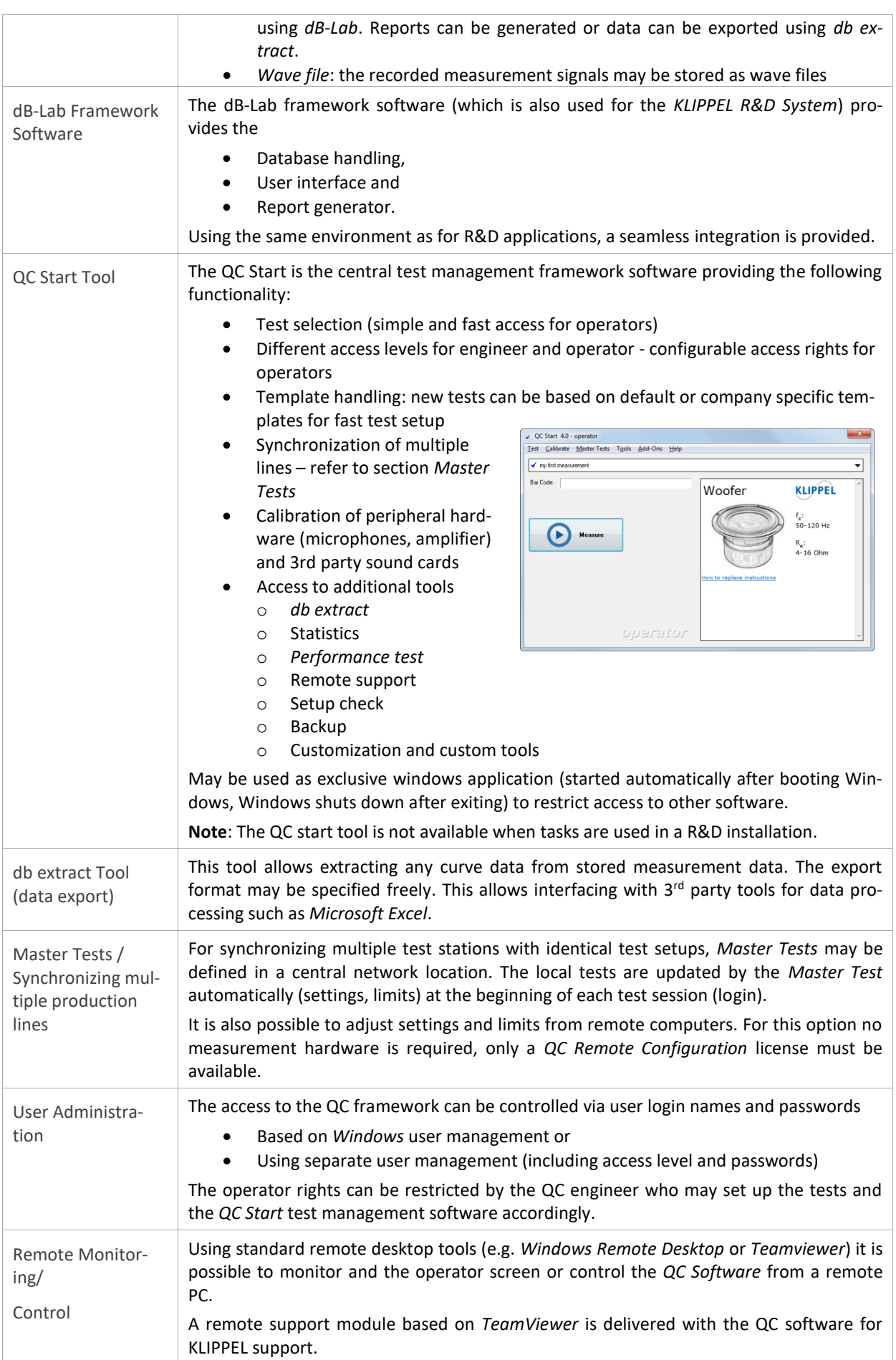

# C3 QC Software **6 6 References** C3

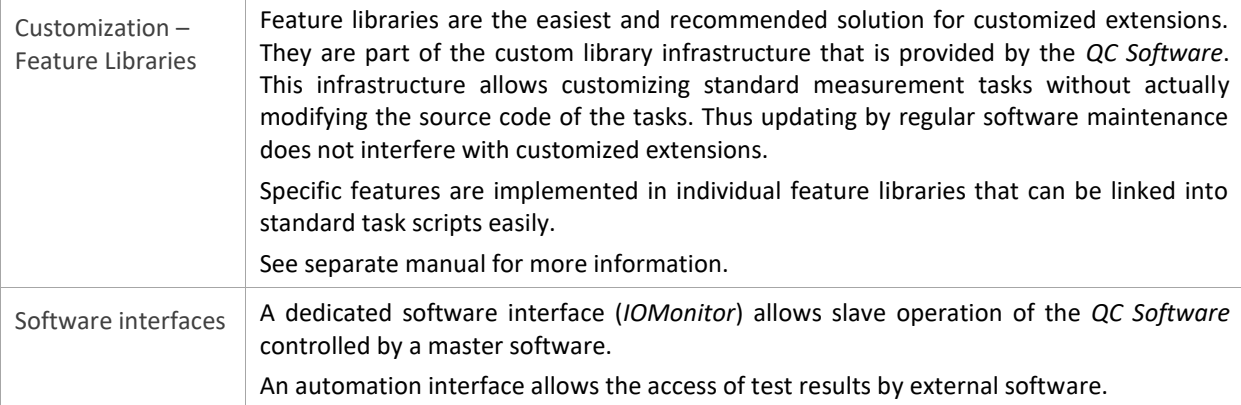

*\*not available in QC Basic*

## <span id="page-13-0"></span>**6 References**

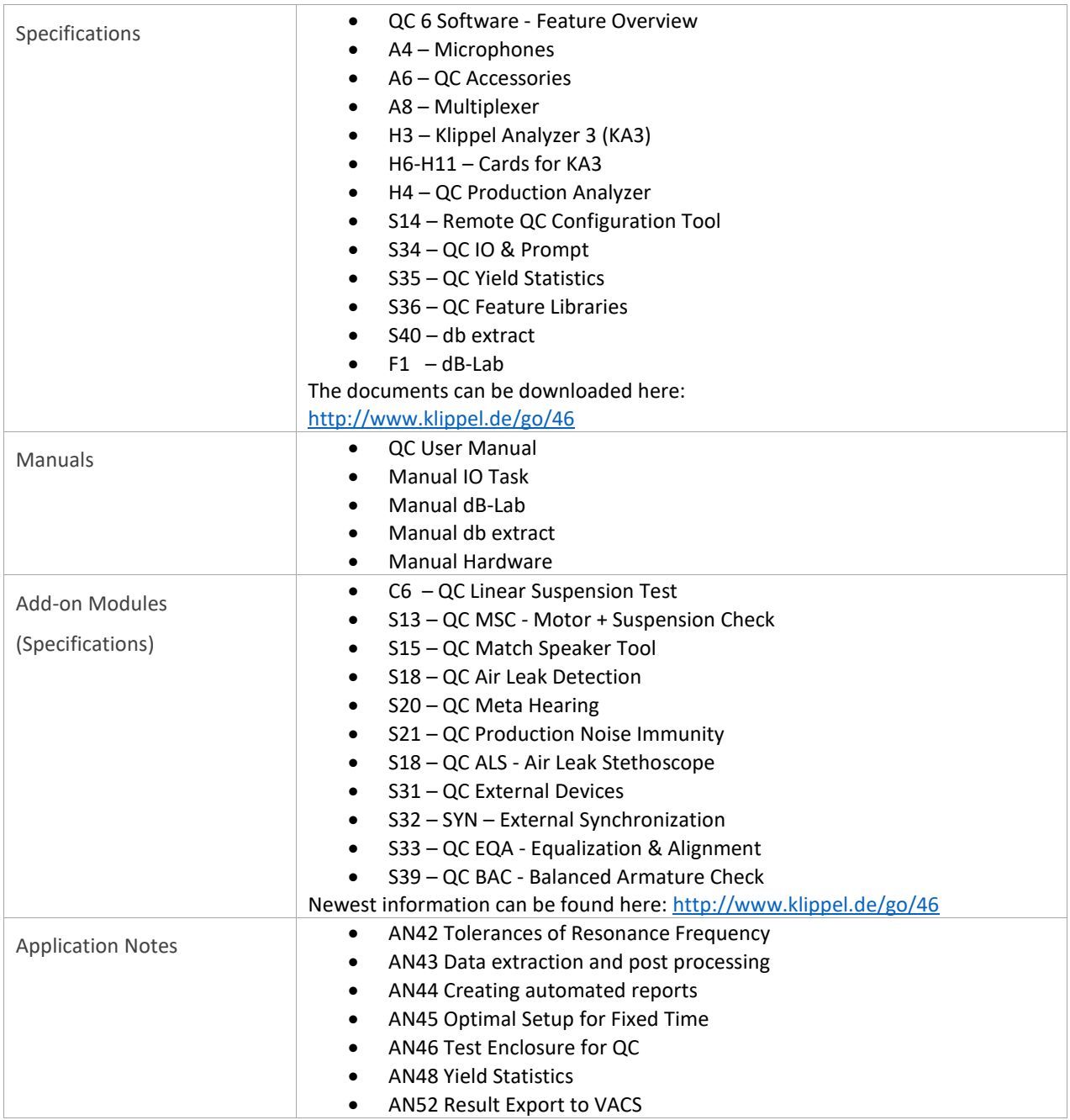

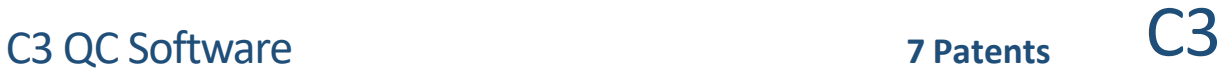

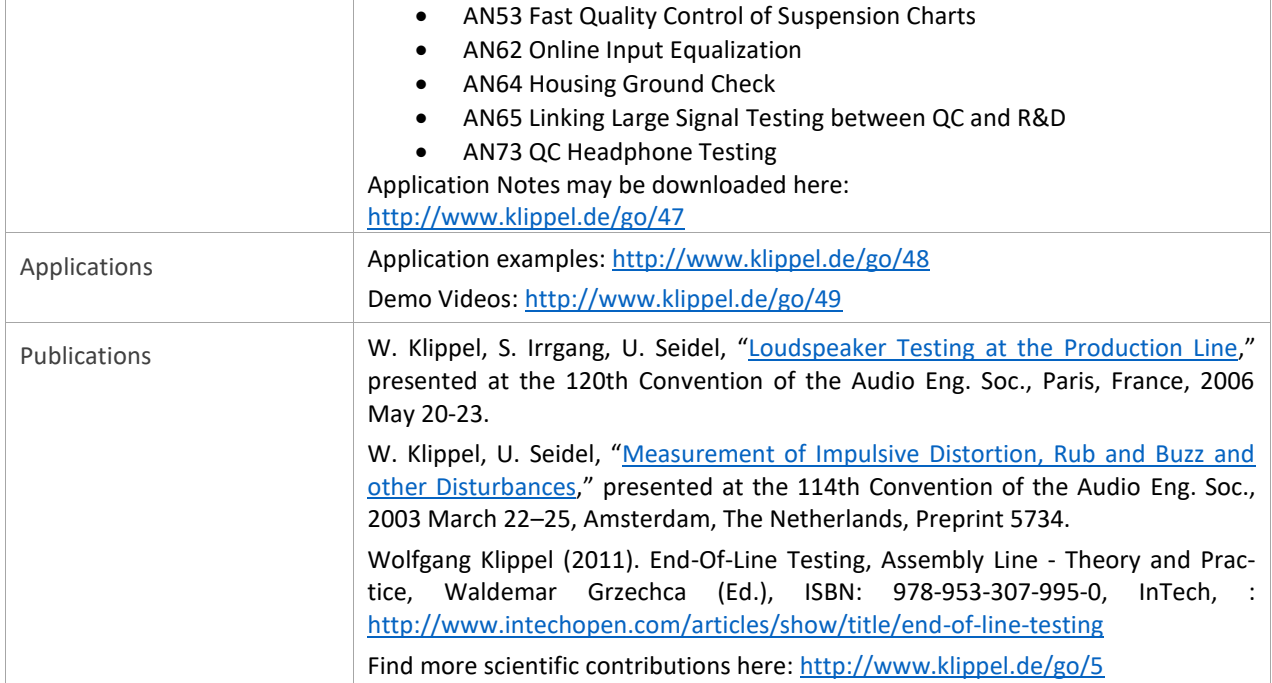

### <span id="page-14-0"></span>**7 Patents**

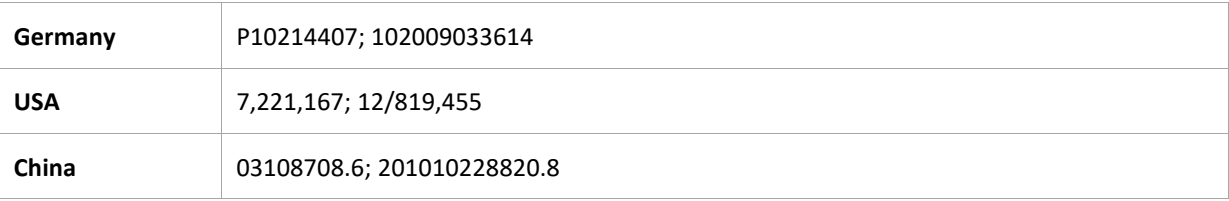

Find explanations for symbols at: http://www.klippel.de/know-how/literature.html Last updated: August 31, 2018

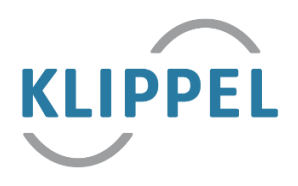